# **NutriTiming**

### User Manual for Web Expert

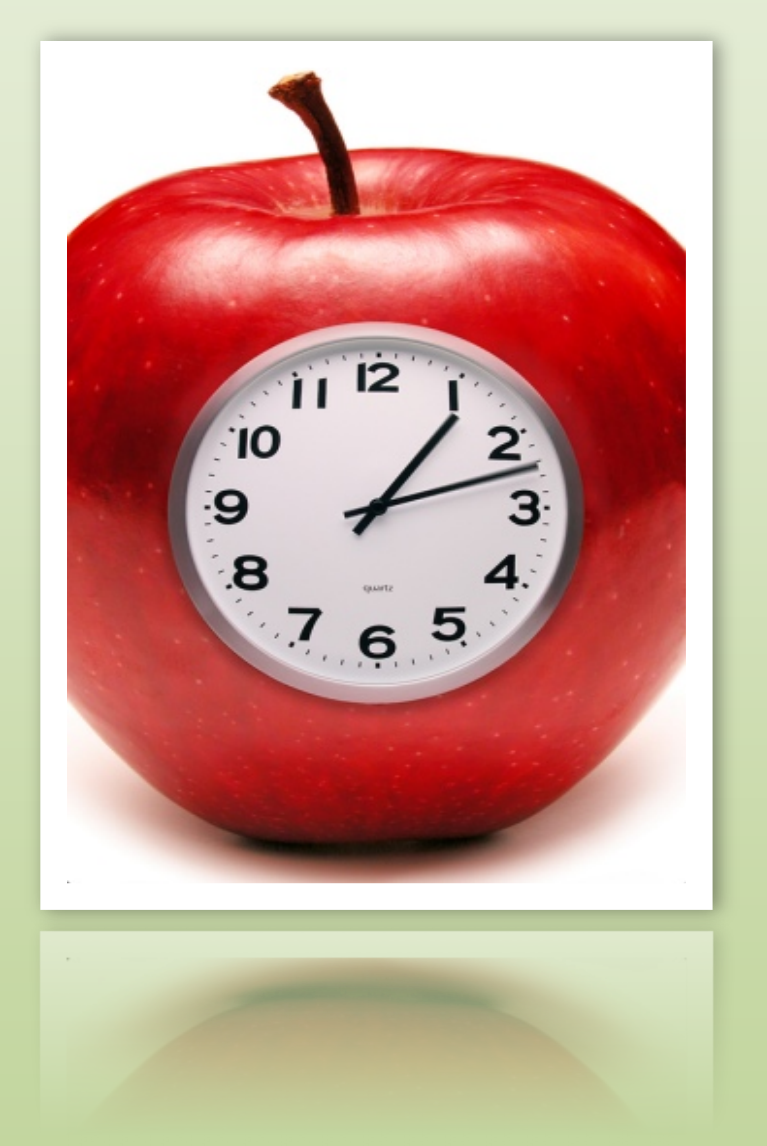

## **Version 2.1**

**Calorie and Pulse Technologies, LLC** 

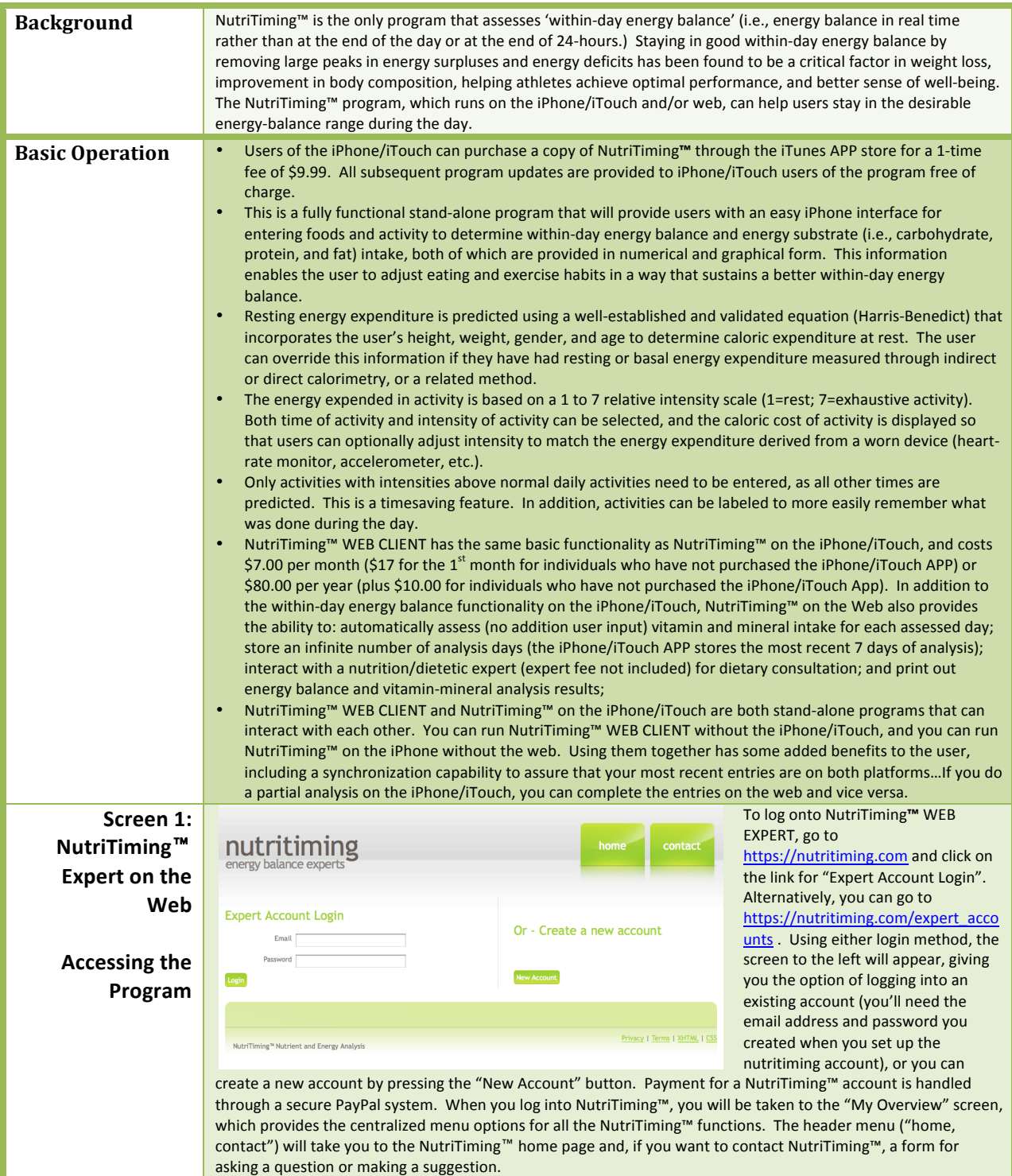

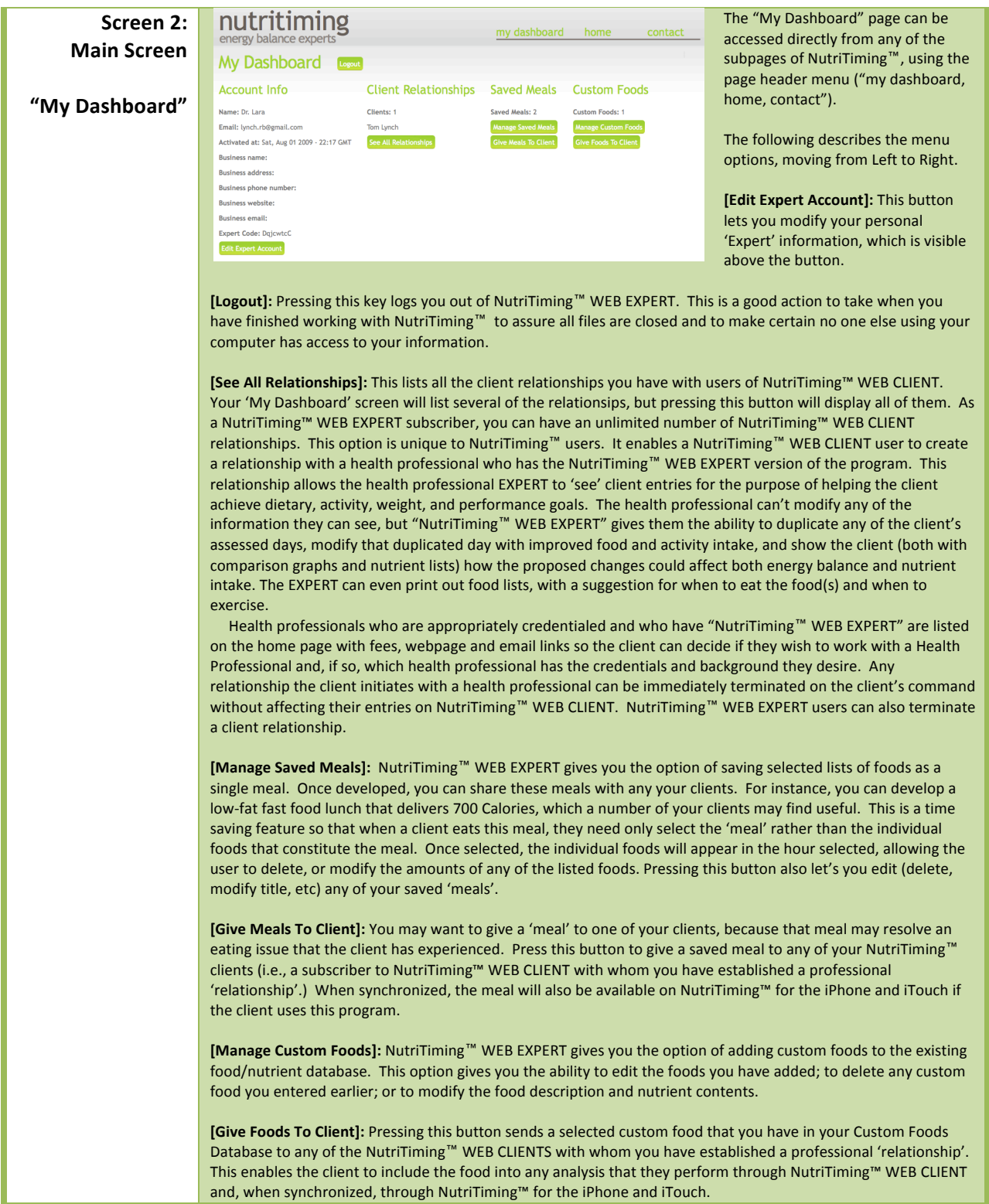

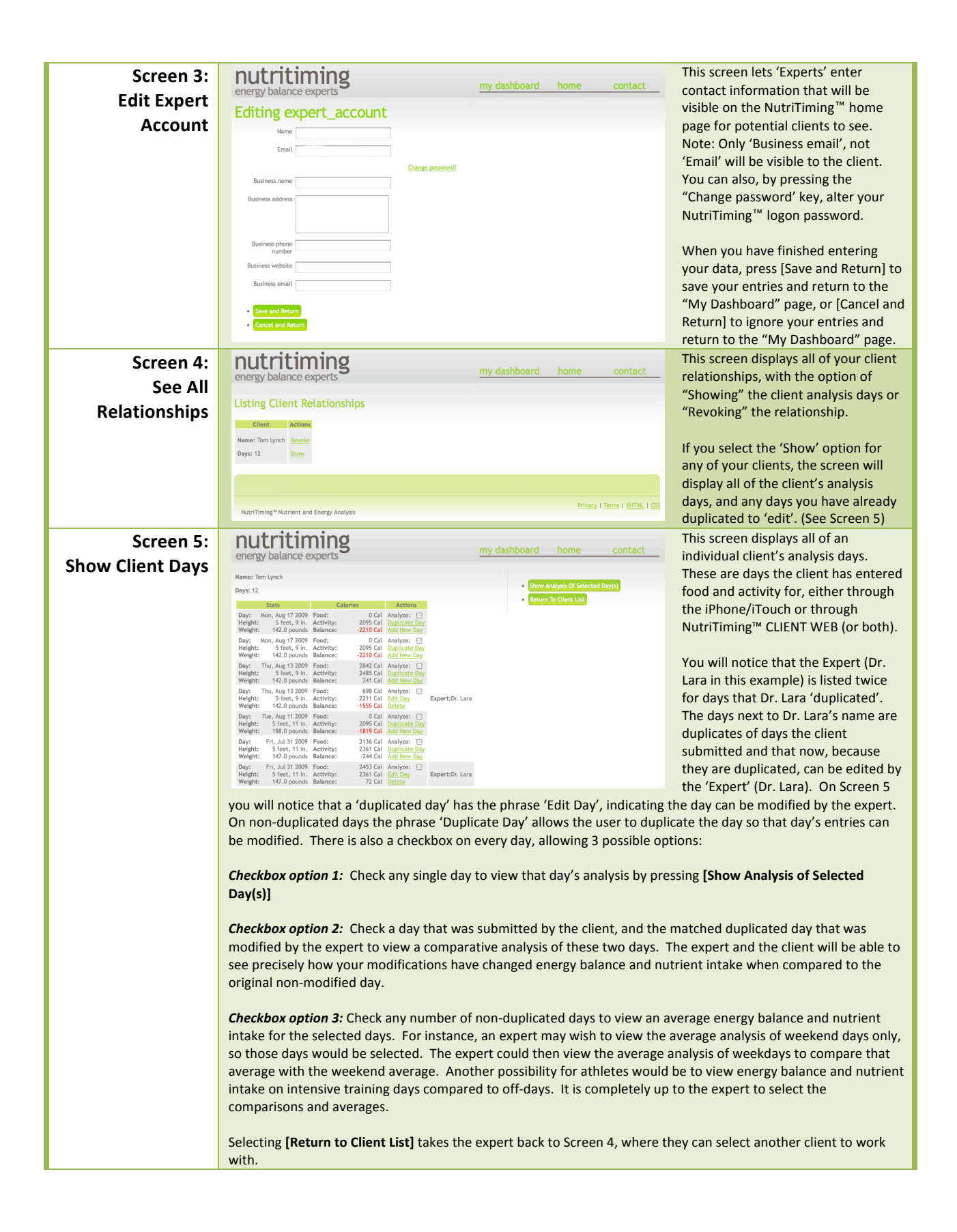

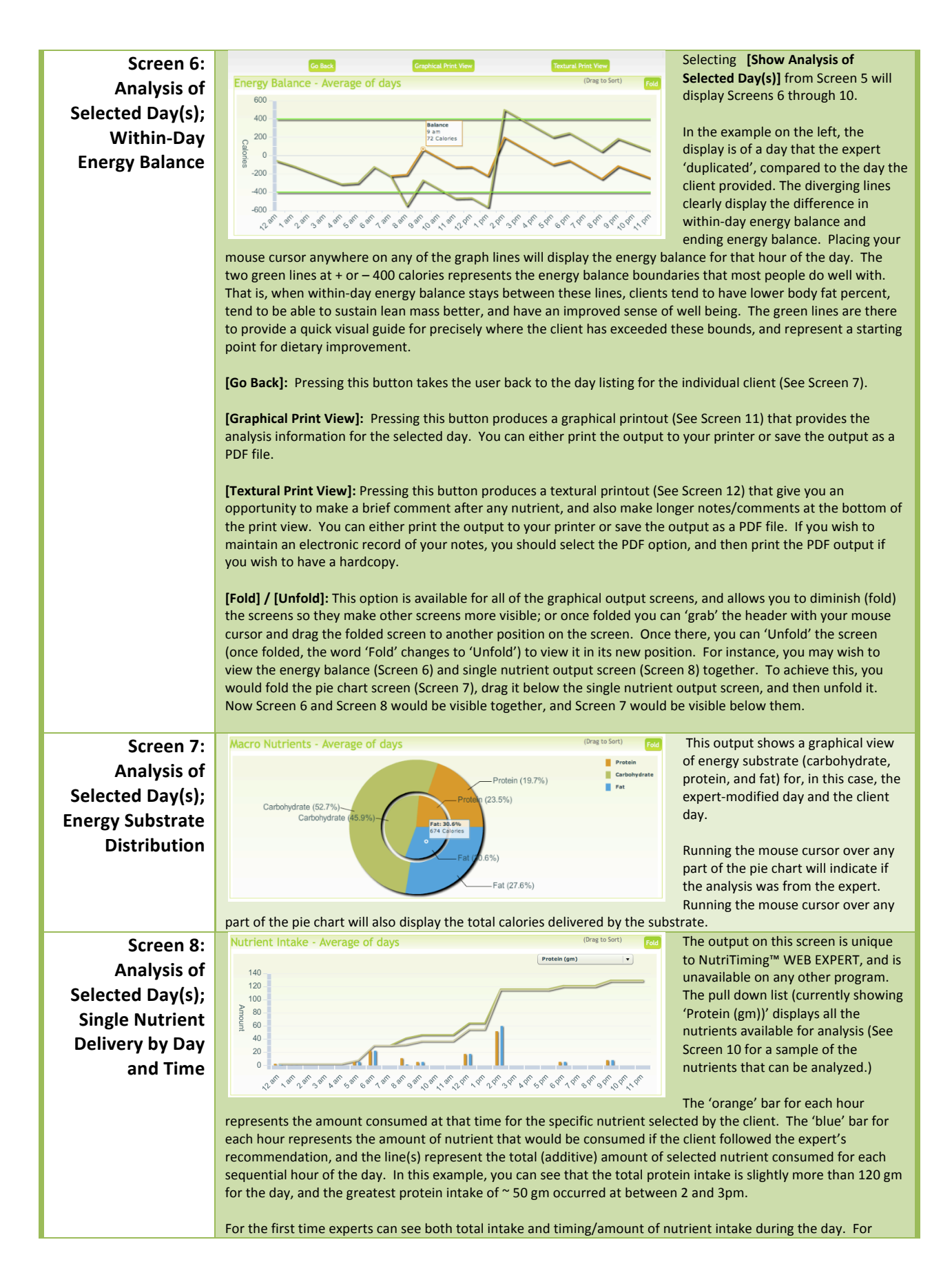

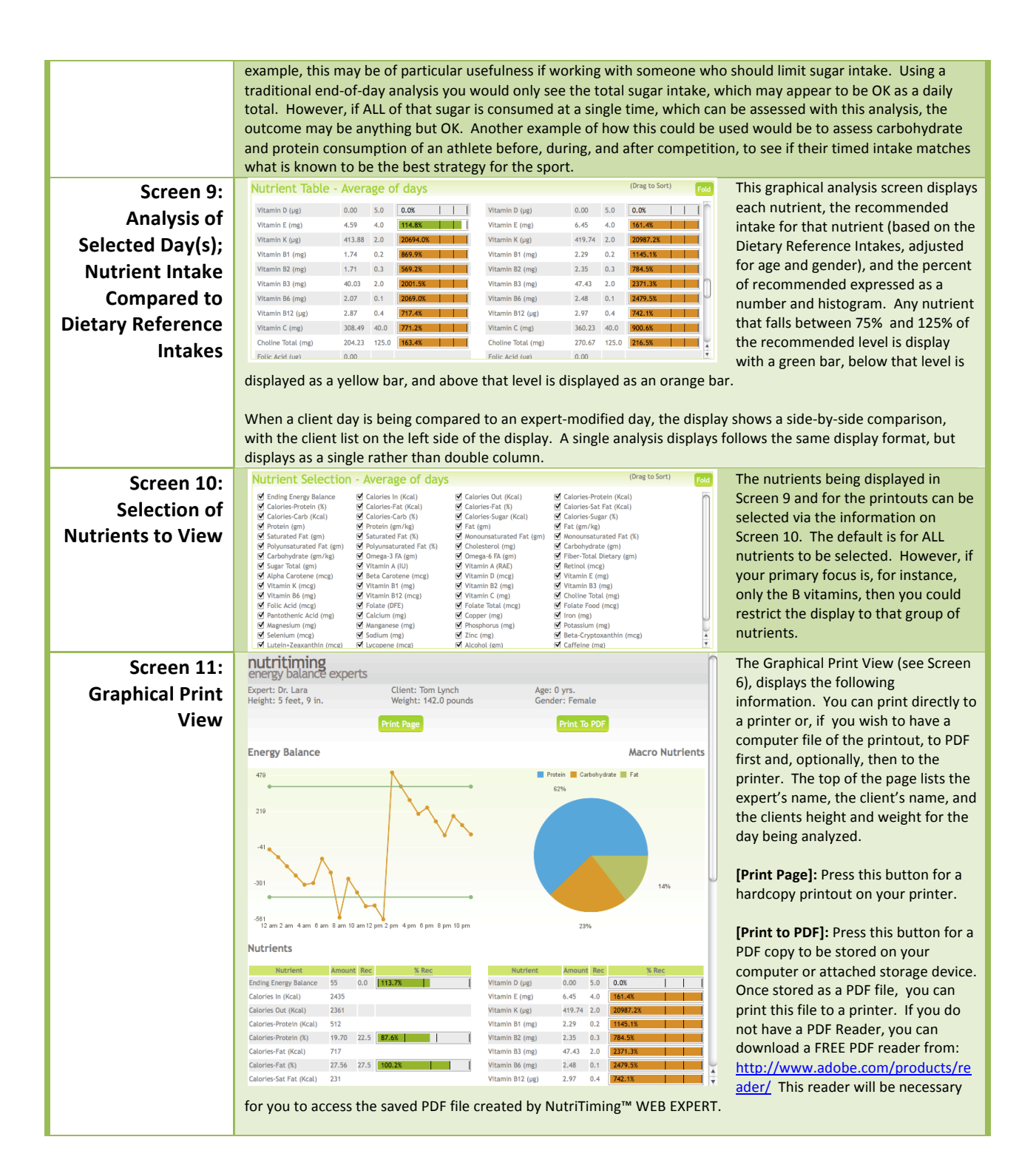

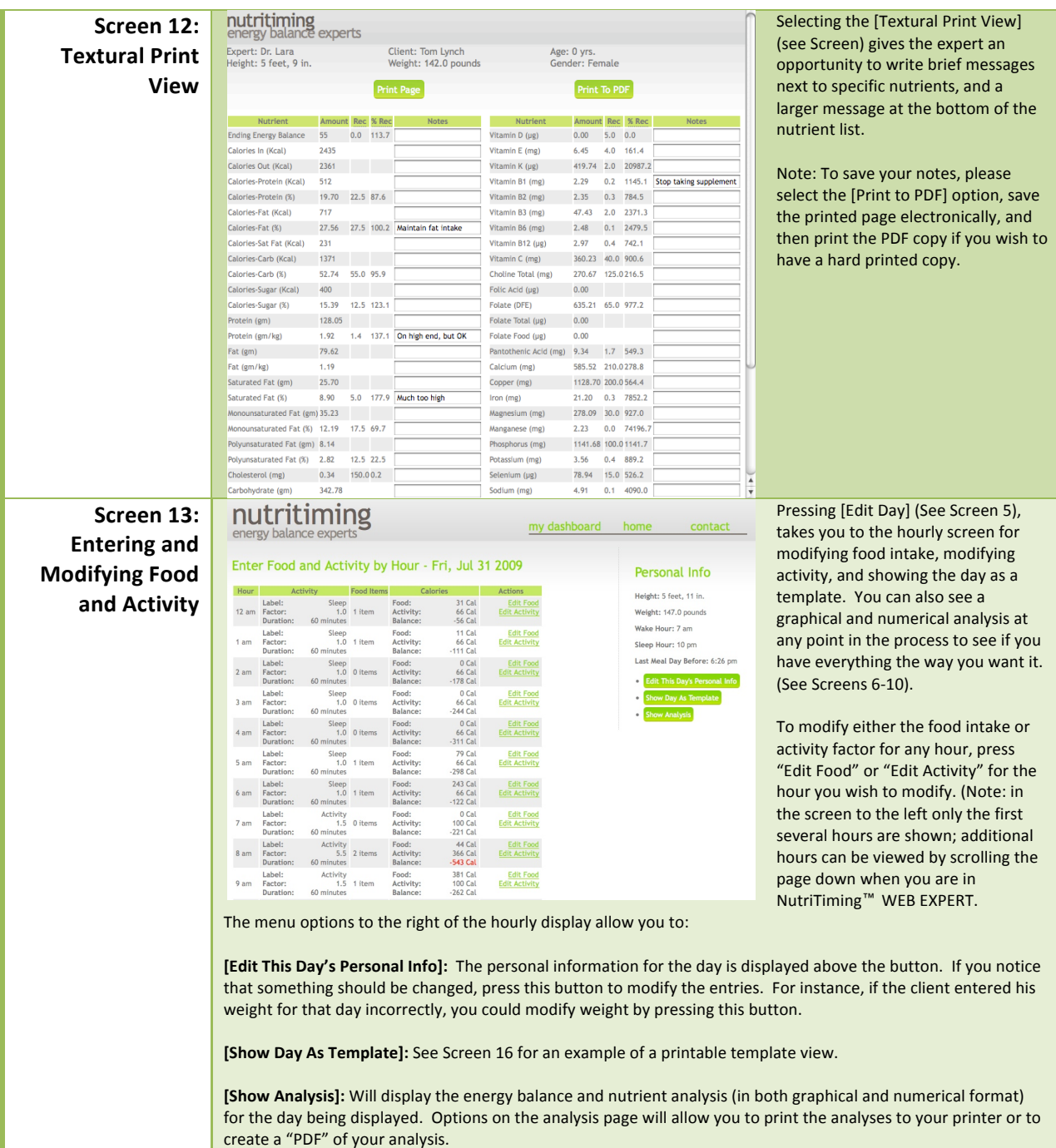

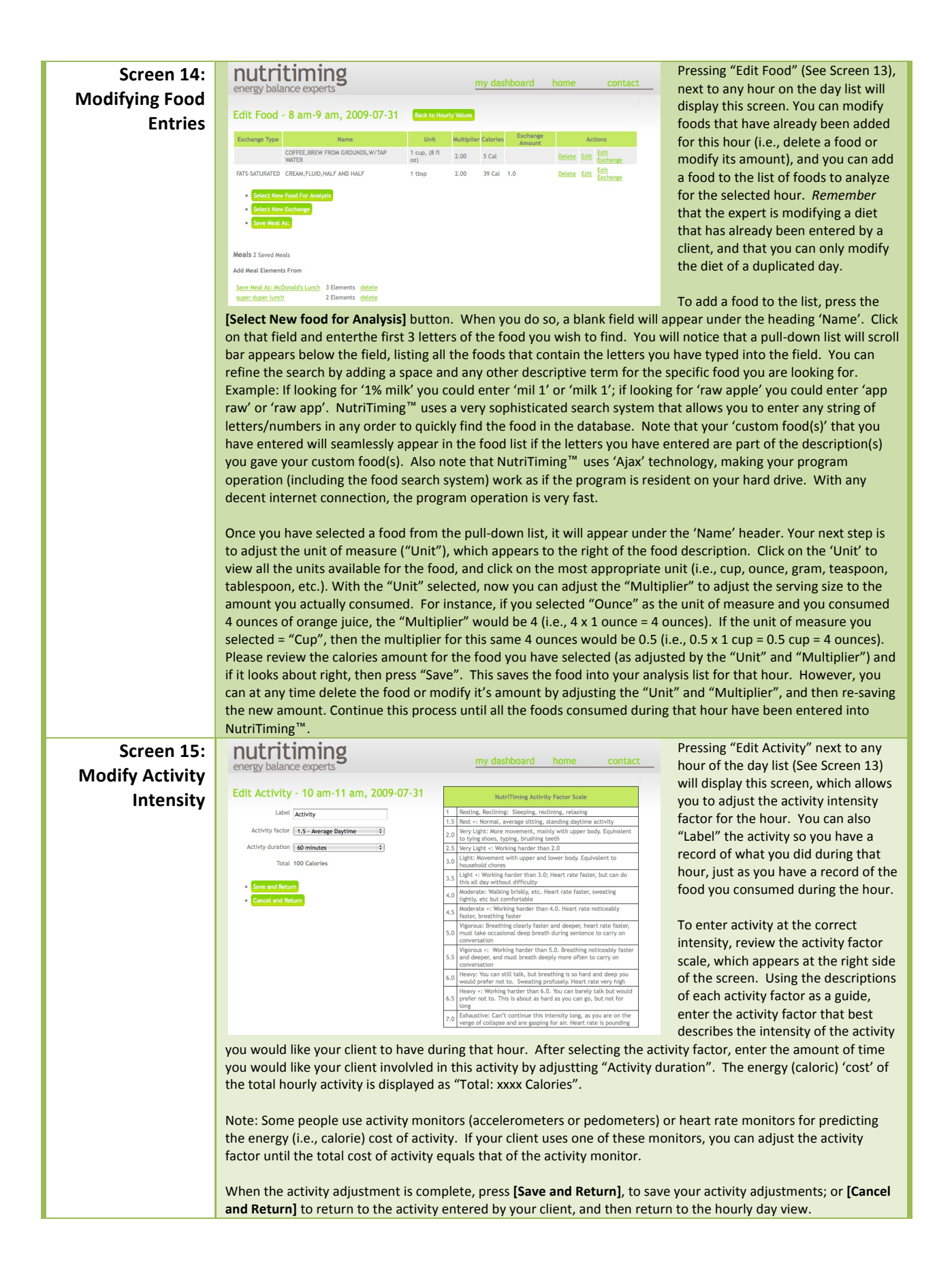

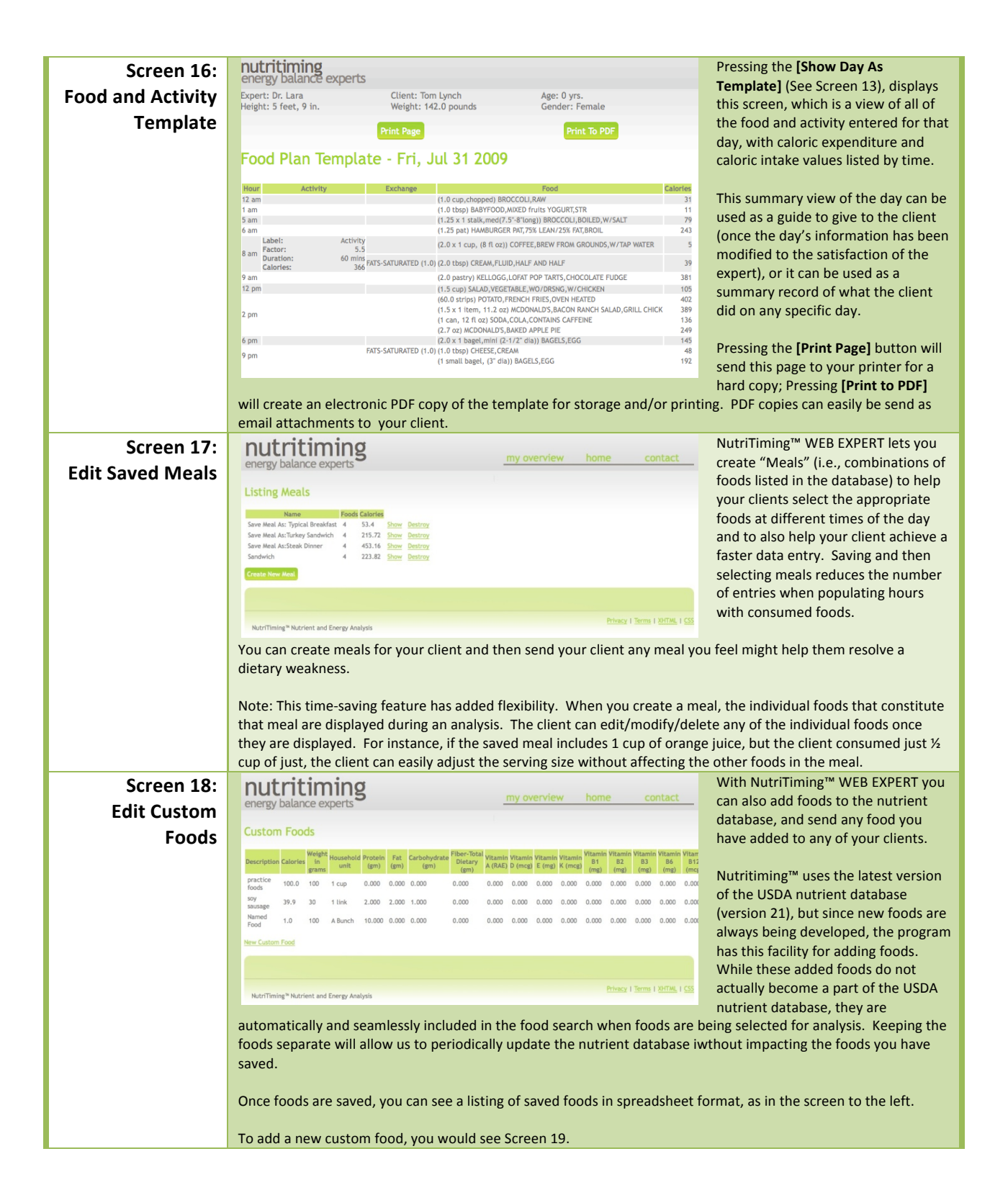

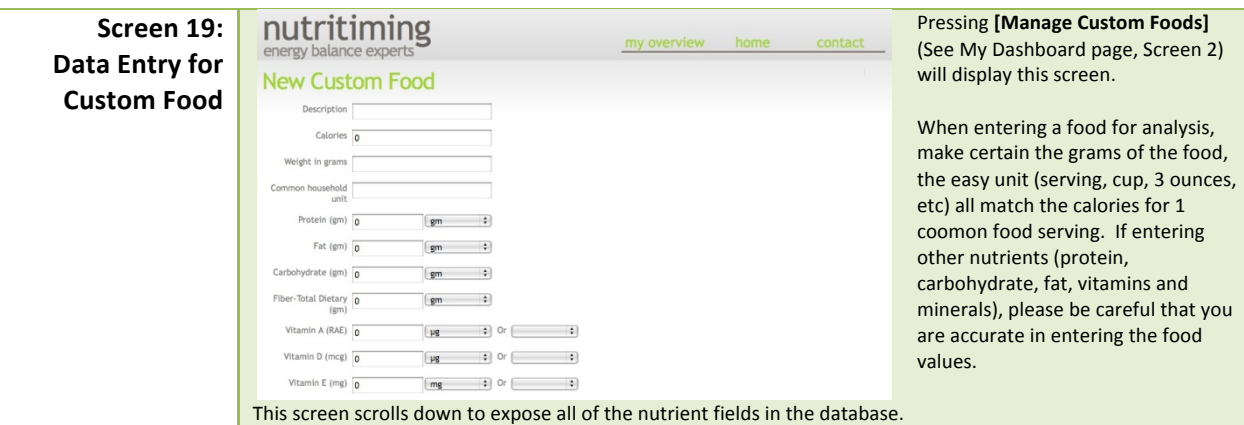

©2009 Calorie & Pulse Technologies, LLC. All rights reserved.

#### NutriTiming<sup>™</sup> does not provide medical advice, diagnosis or treatment.

The contents of the NutriTiming™ program and Site, such as text, graphics, images, and other material contained on the NutriTiming™ Site ("Content") are for informational purposes only. The Content is not intended to be a substitute for professional medical advice, diagnosis, or treatment. Always seek the advice of your physician or other qualified health provider with any questions you may have regarding a medical condition. Never disregard professional medical advice or delay in seeking it because of something you have read or observed on the NutriTiming™ Site! If you think you may have a medical emergency, call your doctor or 911 immediately. NutriTiming™ does not recommend or endorse any specific tests, physicians, products, procedures, opinions, or other information that may be mentioned or implied on the Site. Reliance on any information provided by NutriTiming™, NutriTiming™ employees, others providing information on the Site at the invitation of NutriTiming™, or other visitors to the Site or users of the program is solely at your own risk. The Site health- or medicalrelated materials that appear on the Site and the Content are provided on an "as is" basis.

Privacy: The information you load onto and create with NutriTiming™ web-based programs is considered private information that is held on secure servers and will not be disclosed to <u>mused without your expressed permission. NutriTiming<sup>™</sup> web-based programs have a feature allowing you to share your information with a specific, designated person who can assist</u> you with your NutriTiming<sup>™</sup> entries for the purpose of improving your food and exercise patterns. While NutriTiming™ provides the facility for such information sharing, NutriTiming™ has no affiliation with and does not specifically support or endorse any recommendations that result from your interactions with this designated person. To share your information with the designated person, you must read this statement on the NutriTiming<sup>™</sup> program, check the field next to the program indicating you agree and approve of this action, and then enter the specific code of the person you wish to share your information with.

"I hereby specifically grant to the stated Health Professional or other Expert the rights to access, view and analyze my stored nutritional data. I recognize that I can revoke this right at any time.

As indicated, you may at any time withdraw permission for that designated person/health professional to view your information without penalty, and NutriTiming<sup>™</sup> will immediately cease the sharing of your information with the health professional or other expert when you so indicate by pressing the appropriate selection on the Site. NutriTiming<sup>™</sup> is a product of Calorie & Pulse Technologies, LLC

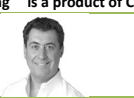

#### **About the NutriTiming**™ **App Creator**

Dan Benardot, PhD, DHC, RD, LD, FACSM

Dr. Dan Benardot is a tenured Professor in the Division of Nutrition<sup>1</sup>, and is also a Professor of Biology<sup>2</sup> and Professor of Kinesiology and Health<sup>3</sup> at Georgia State University (GSU), where he co-directs the Laboratory for Elite Athlete Performance. He received his doctorate in human nutrition and health planning from Cornell University; is a Fellow of the American College of Sports Medicine; and is a Registered and Licensed Dietitian. Dr. Benardot served as Chair of the Department of Nutrition, Director of Research for the Center for Sports Medicine, and Associate Dean for Research for the College of Health and Human Sciences at GSU. He was GSU's founding Chair of the Intellectual Property Committee, and developed a successful plan for the creation of the new Institute for Public Health at GSU, which has been in operation for over 5 years. His research focus on energy balance and related issues in competitive athletes has been funded by the United States Olympic Committee, the Gatorade Sports Science Institute, the Georgia Research Foundation, the American Cancer Society, and the California Horse Racing Commission. He was editor-in-chief of "Sports Nutrition: A Guide for the Professional Working with Active People, 2<sup>nd</sup> edition" (American Dietetic Association @ 1993, 335 pgs), authored "Nutrition for Serious Athletes" (Human Kinetics @ 2000, 336 pgs; also published in Spanish) and "Advanced Sports Nutrition" (Human Kinetics © 2006, 340 pgs), and co-authored "The ACSM Fitness Book – 3<sup>rd</sup> Edition" (Human Kinetics Publisher © 2003, 175 pgs). His most recent book "The Coaches' Guide to Sports Nutrition" (Coaches Choice © 2007, 241 pgs) was coauthored with Dr. WR Thompson. Dr. Benardot also co-authored the American and Canadian Dietetic Association position paper on "Physical Fitness and Athletic Performance for Adults" (1993), is on the editorial board for *ACSM's Health and Fitness Journal*, and is a manuscript reviewer for The Journal of the American Dietetic Association, The International Journal of Sport Nutrition & Exercise Metabolism, Health *Education Research Journal, Obesity Research, and Medicine & Science in Sports & Exercise. He was the first American appointed to the* Medical Commission of the international governing body for gymnastics (Fédération Internationale de Gymnastique), works with USA Figure Skating and USA Track and Field (marathon), and was a founding member of the Athlete Wellness Committee for USA Gymnastics. In 1993 he received the ADA Sports and Cardiovascular Nutrition (SCAN) achievement award, in 1995 he was initiated into the Alumni Honor Roll for the State University System of New York, in 1996 USA Gymnastics presented him with the Outstanding Educator Award; in 2002 he received a Doctor of Humane Letters, *honoris causa*, from Marywood University for his work in the area of sports nutrition; and in 2007 received an International Excellence Award from Georgia State University. Dr. Benardot was in charge of the nutritional health and hydration strategy of the gold-medal winning United States Gymnastics Team at the 1996 Atlanta Olympic Games, and the medal-winning USA marathoners at the 2004 Athens Olympic Games. He also helped to prepare the USA Marathoners for the Beijing Olympic Games and the Berlin World Championships. He currently serves on the Sports Medicine and Sports Sciences Committee for USA Figure Skating and is on the Advisory Board of the National Center for Human Performance in Houston, Texas. As part of an intellectual property endeavor through GSU (inventor on 2 patent submissions), Dr. Benardot serves as Head Scientific Advisor to Calorie & Pulse Technologies, LLC. <sup>1</sup>College of Health and Human Sciences

<sup>2</sup>College of Arts and Sciences <sup>3</sup>College of Education